### DiCloud Deliverable 2f – May 15, 2010

# Amazon CloudWatch to monitor cloud resource usage

Michael Zink, Prashant Shenoy, David Irwin and Emmanuel Cecchet {zink, shenoy, irwin, cecchet}@cs.umass.edu

University of Massachusetts, Amherst 140 Governors Drive Amherst, MA 01003-9264

Amazon offers the CloudWatch service to monitor EC2 instances. As shown on Figure 1, CloudWatch captures raw data from Amazon Web Services (AWS) and convert them into metrics. This service was primarily designed for use with Amazon Elastic Load Balancing and Auto Scaling that looks at cpu usage across instances and automatically create new instances when the load increases to prevent overload situations.

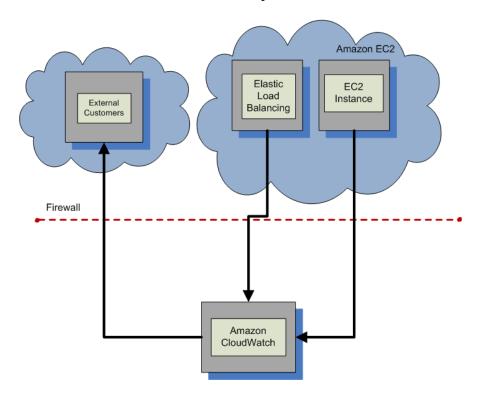

Figure 1. Amazon CloudWatch overview<sup>1</sup>

In this report, we investigate the use of Amazon CloudWatch to track resource usage in EC2 instances and monitor the cost involved in using these resources so that a user does not use more than what has been allocated.

<sup>&</sup>lt;sup>1</sup> Picture from http://docs.amazonwebservices.com/AmazonCloudWatch/latest/DeveloperGuide/index.html

The metrics that can be reported by CloudWatch depends on the instance that is deployed. The minimum set of metrics that can be obtained is described below:

```
manu@ubuntu-vm:~/ec2/CloudWatch-1.0.2.3/bin$ ./mon-list-metrics
DiskWriteOps AWS/EC2
NetworkIn AWS/EC2
NetworkIn AWS/EC2 {InstanceId=i-e9d38c82}
NetworkOut AWS/EC2 {InstanceType=m1.small}
NetworkOut AWS/EC2
NetworkOut AWS/EC2 {ImageId=ami-0022c769}
```

Independently of the platform that is used (Linux or Windows), these metrics can be reported by CloudWatch. This has the advantage of not requiring any specific monitoring tool to be installed and maintained in the deployed images and prevent the user from tampering with the monitoring system.

The monitoring information can also be visualized in the AWS management console in a graphical form as shown on Figure 2.

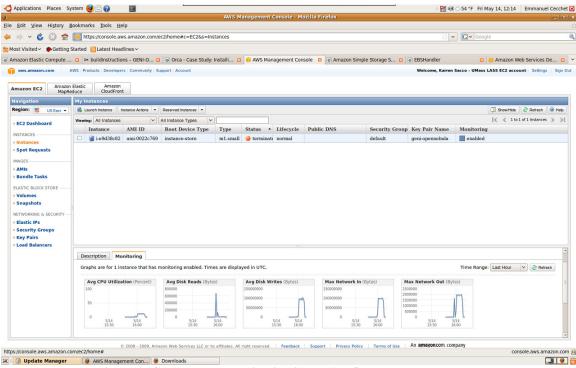

Figure 2. CloudWatch monitoring in the AWS management console

In the following sections, we investigate how we can measure the cost of running an EC2 instance which consist of: the running time of the instance, its network usage and its disk usage (for EBS). Note that S3 usage is only through a put/get interface that can be tracked by the proxy.

### 1. Monitoring EC2 instance running time

Amazon EC2 instances are billed by the hour and the running time of an instance can easily be obtained by simply querying the status of the instance. This does not require CloudWatch to be enabled on the instance.

The following code snippet shows the status of an instance and its start time (in bold):

The running time is simply obtained by calculating the difference between the starting time and the current time. Each started hour is billed fully and prices vary according to the EC2 region it is run in.

### 2. Monitoring EC2 Network usage

CloudWatch comes with command line tools that can report usage statistics. The examples below show the network input and output traffic during an scp session between a machine at UMass Amherst and EC2 small instance.

manugubuntu-vm·~/ec2/CloudWatch-1 0 2 3/binS mon-get-stats NetworkIn --namespace "AWS/EC2" --

|                                                                                           |           |            |                        |                        | t-stats            | Netw      | orkInn    | amespace "AWS | /EC2" |
|-------------------------------------------------------------------------------------------|-----------|------------|------------------------|------------------------|--------------------|-----------|-----------|---------------|-------|
| statistics                                                                                | "Average, | Sum,Maximu | ım,Minimum"            | headers                |                    |           |           |               |       |
| Time                                                                                      |           | Samples    | Average                | Sum                    | 1                  | Minin     | num       | Maximum       | Unit  |
| 2010-05-14                                                                                | 15:47:00  | 1.0        | 0.0                    | 0.0                    | (                  | 0.0       |           | 0.0           | Bytes |
| 2010-05-14                                                                                | 15:48:00  | 1.0        | 0.0                    | 0.0                    | (                  | 0.0       |           | 0.0           | Bytes |
| 2010-05-14                                                                                | 15:49:00  | 1.0        | 0.0                    | 0.0                    | (                  | 0.0       |           | 0.0           | Bytes |
| 2010-05-14                                                                                | 15:50:00  | 1.0        | 0.0                    | 0.0                    | (                  | 0.0       |           | 0.0           | Bytes |
| 2010-05-14                                                                                | 15:51:00  | 1.0        | 0.0                    | 0.0                    | (                  | 0.0       |           | 0.0           | Bytes |
| 2010-05-14                                                                                | 15:52:00  | 1.0        | 0.0                    | 0.0                    | (                  | 0.0       |           | 0.0           | Bytes |
| 2010-05-14                                                                                | 15:53:00  | 1.0        | 0.0                    | 0.0                    | (                  | 0.0       |           | 0.0           | Bytes |
| 2010-05-14                                                                                | 15:54:00  | 1.0        | 0.0                    | 0.0                    | (                  | 0.0       |           | 0.0           | Bytes |
| 2010-05-14                                                                                | 15:55:00  | 1.0        | 0.0                    | 0.0                    | 0.0                |           |           | 0.0           | Bytes |
| 2010-05-14                                                                                | 15:56:00  | 1.0        | 0.0                    | 0.0                    |                    | 0.0       |           | 0.0           | Bytes |
| 2010-05-14                                                                                | 15:57:00  | 1.0        | 0.0                    | 0.0                    |                    | 0.0       |           | 0.0           | Bytes |
| 2010-05-14                                                                                | 15:58:00  | 1.0        | 17210.0                | 17210.0                |                    | 17210.0 1 |           | 17210.0       | Bytes |
| 2010-05-14                                                                                | 15:59:00  | 1.0        | 5562.0                 | 5562.0                 |                    | 5562.     | . 0       | 5562.0        | Bytes |
| 2010-05-14                                                                                | 16:00:00  | 1.0        | 2.3101877E7            | 2.3101877E7            |                    | 2.310     | 1877E7    | 2.3101877E7   | Bytes |
| 2010-05-14                                                                                | 16:01:00  | 1.0        | 1.00329492E            | 1.00329                | 192E8 1            | 1.003     | 329492E8  | 1.00329492E8  | Bytes |
| 2010-05-14                                                                                | 16:02:00  | 1.0        | 9.7008116E7            | 9.700813               | L6E7 9             | 9.700     | 8116E7    | 9.7008116E7   | Bytes |
| 2010-05-14                                                                                | 16:03:00  | 1.0        | 9.8343474E7            | 9.83434                | 74E7 9             | 9.834     | 13474E7   | 9.8343474E7   | Bytes |
| 2010-05-14                                                                                | 16:04:00  | 1.0        | 9.801479E7             | 9.801479               | 9E7 9              | 9.801     | 479E7     | 9.801479E7    | Bytes |
| 2010-05-14                                                                                | 16:05:00  | 1.0        | 9.8714448E7            |                        | 18E7 9             | 9.871     | .4448E7   | 9.8714448E7   | Bytes |
| 2010-05-14                                                                                | 16:06:00  | 1.0        | 9.939036E7             |                        |                    |           |           | 9.939036E7    | Bytes |
| manu@ubuntu-vm:~/ec2/CloudWatch-1.0.2.3/bin\$ mon-get-stats NetworkOutnamespace "AWS/EC2" |           |            |                        |                        |                    |           |           |               |       |
|                                                                                           |           |            | um, Minimum"           |                        |                    |           |           |               |       |
| Time                                                                                      | ,         | Samples    | Average                | Sum                    | Minimur            | m         | Maximum   | Unit          |       |
| 2010-05-14                                                                                | 15:47:00  | 1.0        | 0.0                    | 0.0                    | 0.0                |           | 0.0       | Bytes         |       |
| 2010-05-14                                                                                | 15:48:00  | 1.0        | 0.0                    | 0.0                    | 0.0                |           | 0.0       | Bytes         |       |
| 2010-05-14                                                                                | 15:49:00  | 1.0        | 0.0                    | 0.0                    | 0.0                |           | 0.0       | Bytes         |       |
| 2010-05-14                                                                                |           | 1.0        | 0.0                    | 0.0                    | 0.0                |           | 0.0       | Bytes         |       |
| 2010-05-14                                                                                |           | 1.0        | 0.0                    | 0.0                    | 0.0                |           | 0.0       | Bytes         |       |
| 2010-05-14                                                                                | 15:52:00  | 1.0        | 0.0                    | 0.0                    | 0.0                |           | 0.0       | Bytes         |       |
| 2010-05-14                                                                                | 15:53:00  | 1.0        | 0.0                    | 0.0                    | 0.0                |           | 0.0       | Bytes         |       |
| 2010-05-14                                                                                |           | 1.0        | 0.0                    | 0.0                    | 0.0                |           | 0.0       | Bytes         |       |
| 2010-05-14                                                                                |           | 1.0        | 0.0                    | 0.0                    | 0.0                |           | 0.0       | Bytes         |       |
| 2010-05-14                                                                                |           | 1.0        | 0.0                    | 0.0                    | 0.0                |           | 0.0       | Bytes         |       |
| 2010-05-14                                                                                |           | 1.0        | 0.0                    | 0.0                    | 0.0                |           | 0.0       | Bytes         |       |
| 2010-05-14                                                                                |           | 1.0        |                        | 1669268.0              | 1669268            | 8.0       | 1669268.0 |               |       |
| 2010-05-14                                                                                |           | 1.0        | 4180.0                 | 4180.0                 | 4180.0             |           | 4180.0    | Bytes         |       |
| 2010-05-14                                                                                |           | 1.0        | 465995.0               | 465995.0               | 465995             | . 0       | 465995.0  | Bytes         |       |
| 2010-05-14                                                                                |           | 1.0        |                        | 1984624.0              | 1984624            |           | 1984624.0 |               |       |
| 2010-05-14                                                                                |           | 1.0        |                        | 1918948.0              | 1918948            |           | 1918948.0 | 4             |       |
| 2010-05-14                                                                                |           | 1.0        |                        | 1943752.0              | 1943752            |           | 1943752.0 |               |       |
| 2010-05-14                                                                                |           | 1.0        |                        | 1938924.0              | 1938924            |           | 1938924.0 | 4             |       |
|                                                                                           |           |            |                        |                        |                    |           | 0         | 1             |       |
| 2010-05-14                                                                                | 16:05:00  | 1.0        | 1953856.0              | 1953856.0              | 1953856            | 6.0       | 1953856.0 | Bvtes         |       |
| 2010-05-14<br>2010-05-14                                                                  |           | 1.0        | 1953856.0<br>1966600.0 | 1953856.0<br>1966600.0 | 1953856<br>1966600 |           | 1953856.0 |               |       |

The minimum granularity of the statistics is 60 seconds. As the network bandwidth is limited to and from EC2 instances (from 2Mb/s on a small instance to about 20Mb/s on a large instance), the minute granularity should be enough to track network usage without significantly over-using the budget.

EC2 only charges for network traffic to and from the Internet but does not charge for network traffic within EC2 (between EC2 instances). CloudWatch does not make that difference and reports the aggregate network throughput. A conservative approach is to consider that all network traffic is Internet traffic and will be billed (about \$0.15/GB outbound and \$0.10/GB inbound).

For long running experiments, the exact cost can be adjusted by downloading the Amazon usage reports that are approximately updated every hour. Figure 3 shows an example of an EC2 usage report where the exact data transfer amounts are listed. Unfortunately, these values are not linked to an instance. If multiple users are to access resources and be billed separately, multiple AWS accounts should be used for accurate accounting.

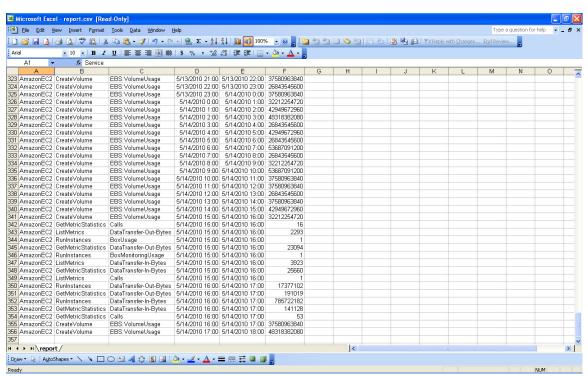

Figure 3. Example of an EC2 usage report

## 3. Monitoring EC2 Disk usage

Similarly to the network usage, EC2 disk usage can be monitored with CloudWatch. If the instance is not using any EBS resource, it is not necessary to monitor disk usage as using local disks is free. However, if the instance is run from an EBS volume or mounts an EBS volume, it is necessary to monitor its usage as EBS charges for IO operations (\$0.10 per 1 million I/O requests on top of the \$0.10 per GB-month of provisioned storage).

As for the network traffic where CloudWatch reports both private and public traffic, CloudWatch does not distinguish between IOs on an EBS volume or on a local disk. The aggregate IOs are reported as shown below:

```
manu@ubuntu-vm:~/ec2/CloudWatch-1.0.2.3/bin$ ./mon-get-stats DiskWriteOps --namespace "AWS/EC2" --
statistics "Average, Sum, Maximum, Minimum" --headers
Time
                     Samples Average
                                      Sum
                                                Minimum Maximum
                                                                  Unit
                                                          291.0
2010-05-14 15:47:00
                     1.0
                              291.0
                                       291.0
                                                291.0
                                                                   Count
2010-05-14 15:48:00
                              0.0
                                       0.0
                                                0.0
                                                          0.0
                                                                   Count
2010-05-14 15:49:00
                     1.0
                              0.0
                                       0.0
                                                0.0
                                                          0.0
                                                                   Count
2010-05-14 15:50:00
                              0.0
                                       0.0
                                                0.0
                                                          0.0
                     1.0
                                                                   Count
2010-05-14 15:51:00
                              0.0
                                       0.0
                                                0.0
                                                          0.0
                                                                   Count
2010-05-14 15:52:00
                              0.0
                                       0.0
                                                0.0
                                                          0.0
                     1.0
                                                                   Count
2010-05-14 15:53:00
                              0.0
                                       0.0
                     1.0
                                                0.0
                                                          0.0
                                                                   Count
2010-05-14 15:54:00
                     1.0
                              0.0
                                       0.0
                                                0.0
                                                          0.0
                                                                   Count
2010-05-14 15:55:00
                              0.0
                                       0.0
                                                0.0
                                                          0.0
                                                                   Count
2010-05-14 15:56:00
                     1.0
                              0.0
                                       0.0
                                                0.0
                                                          0.0
                                                                   Count
2010-05-14 15:57:00
                              0.0
                                       0.0
                                                0.0
                                                          0.0
                     1.0
                                                                   Count
2010-05-14 15:58:00
                     1.0
                              372.0
                                       372.0
                                                 372.0
                                                          372.0
                                                                   Count
2010-05-14 15:59:00
                              31.0
                                       31.0
                                                31.0
                                                          31.0
                                                                   Count
2010-05-14 16:00:00
                              1942.0
                                       1942.0
                                                1942.0
                                                          1942.0
                                                                   Count
2010-05-14 16:01:00
                              23454.0
                                       23454.0
                                                23454.0
                                                          23454.0
                     1.0
                                                                   Count
2010-05-14 16:02:00
                     1.0
                              22980.0
                                       22980.0
                                                22980.0
                                                          22980.0
                                                                   Count
2010-05-14 16:03:00
                              23051.0
                                       23051.0
                                                23051.0
                                                          23051.0
                     1.0
                                                                   Count
2010-05-14 16:04:00 1.0
                              24244.0
                                       24244.0 24244.0
                                                          24244.0
2010-05-14 16:05:00
                              21961.0
                                       21961.0
                                                21961.0
                                                          21961.0
2010-05-14 16:06:00 1.0
                              25223.0
                                      25223.0 25223.0
                                                          25223.0
```

Similarly to the approach proposed for networking, all IOs can be considered EBS IOs and the cost can be adjusted hourly by downloading the Amazon usage report. The report (see Figure 3) does not indicate which EBS volume was used which will also require different AWS accounts for multiple users requiring separate billing.

Finally, CloudWatch allows to aggregate statistics from multiple instances which is convenient to monitor at once all the resources allocated by a user.

#### 4. Summary

We believe that Amazon CloudWatch is a viable solution for a platform independent monitoring of Amazon resource usage. The minimum granularity of the resource usage (1 minute) should not allow an unanticipated resource usage exceeding the allocated budget. Conservative policies can be used to consider all network traffic as public traffic and all disk IOs as accessing EBS volumes. The cost can be re-adjusted hourly by downloading the actual resource usage from the usage reports providing for billing by Amazon.